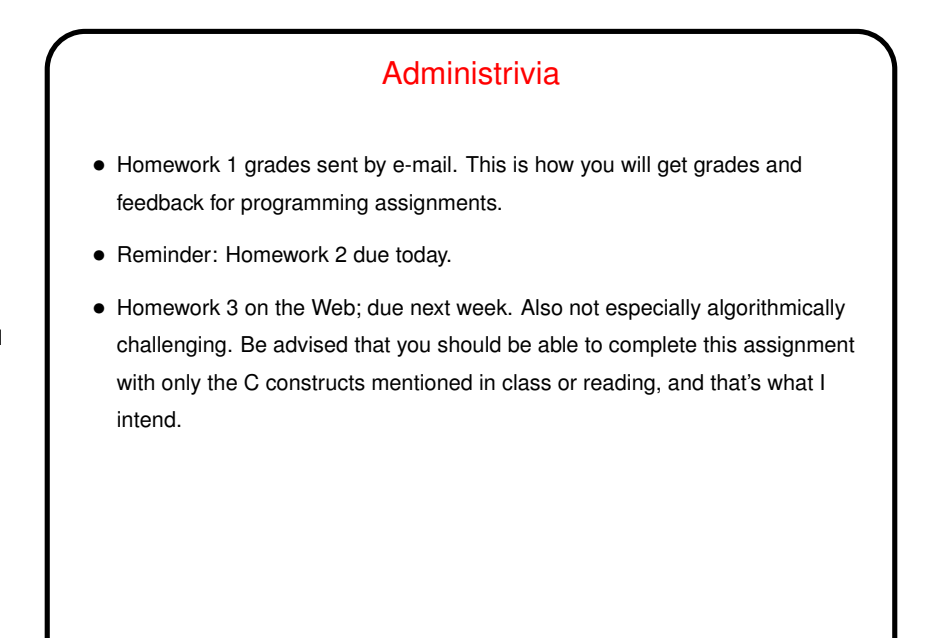

More Administrivia • When turning in homework, please do identify in the subject line both the course and the assignment. I ask for this so it's easy for me to drop it into the right "folder" for grading — I'll be getting assignments by e-mail for four courses this semester. • As with the minute essays, if there's an urgent question in what you're sending, put "question" or "urgent" in the subject line.

• If you need/want to mail homework to me when you're logged in remotely (or if you just want to know one more thing you can do from the command line!), see the mail-files script on the "Sample programs" page.

**Slide 1**

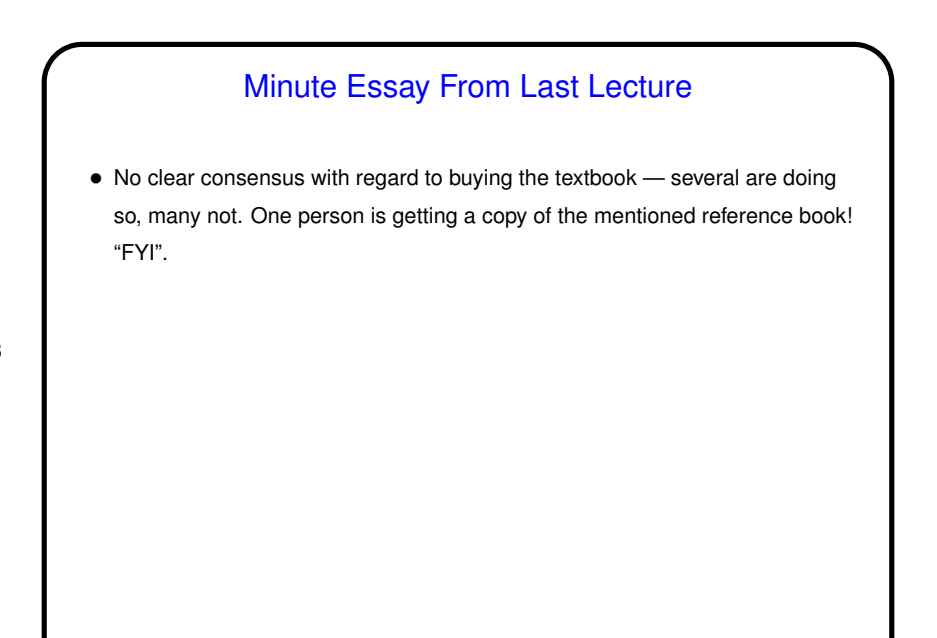

## A Few More Words About  $vim$

- $\bullet$  Most people seem to have learned something from the tutorial. Good!  $v$ im is painful to use if you know only the bare minimum but starts to seem reasonable when you know more.
- $\bullet$  I have an introduction to  $v\texttt{im}$  linked from the class "Useful links" page. The first part you may know, but at the end there's a section about behaviors that may have puzzled you.
- Two keys to know about if you don't already: u to "undo" previous command, and % to find matching parenthesis/brace. Also you might like "visual mode"; :help visual-mode to learn more.

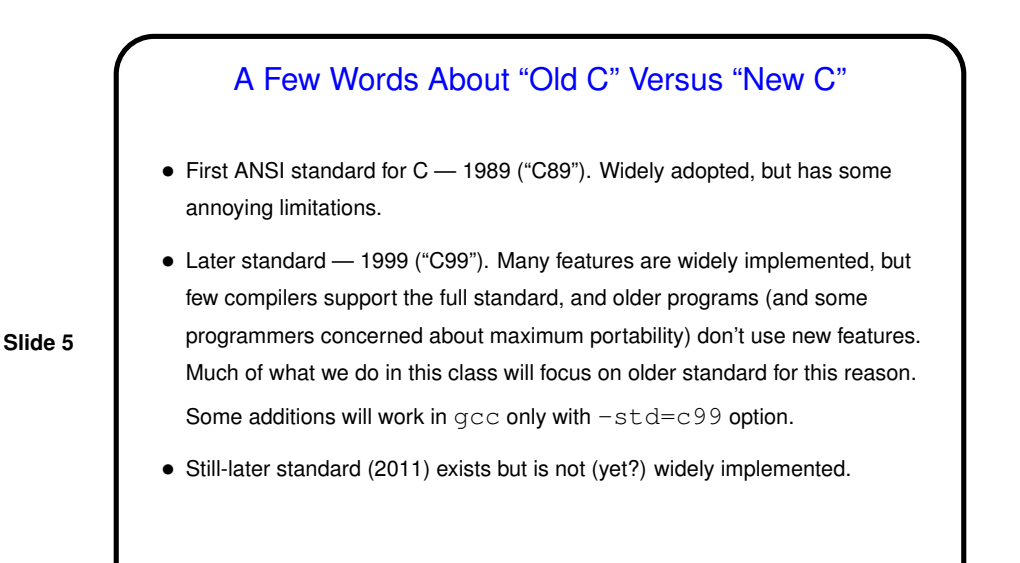

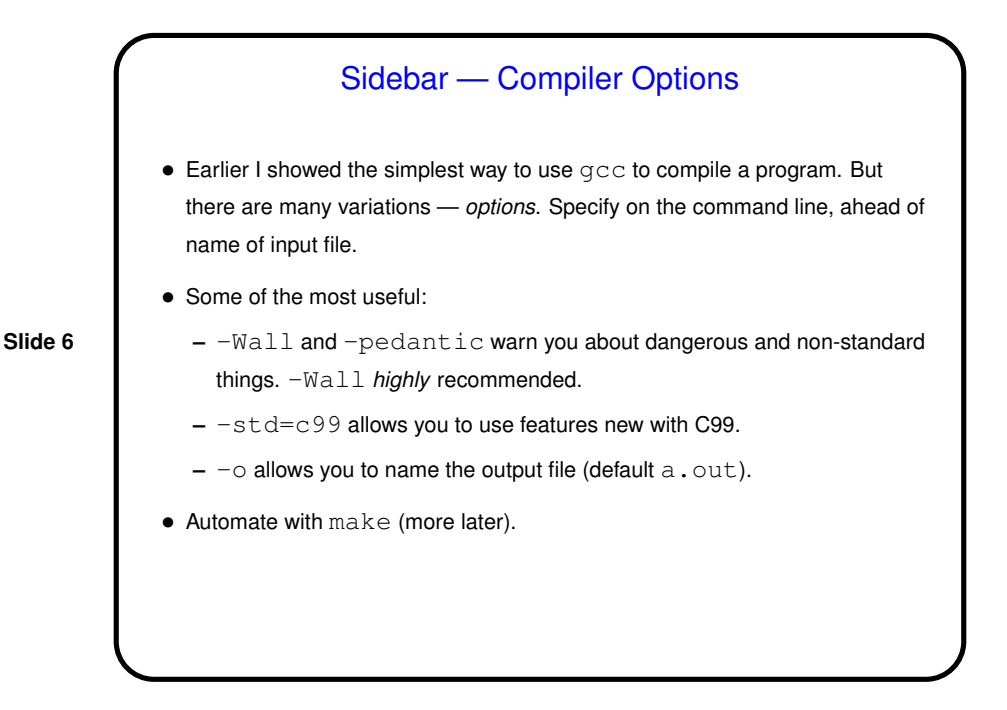

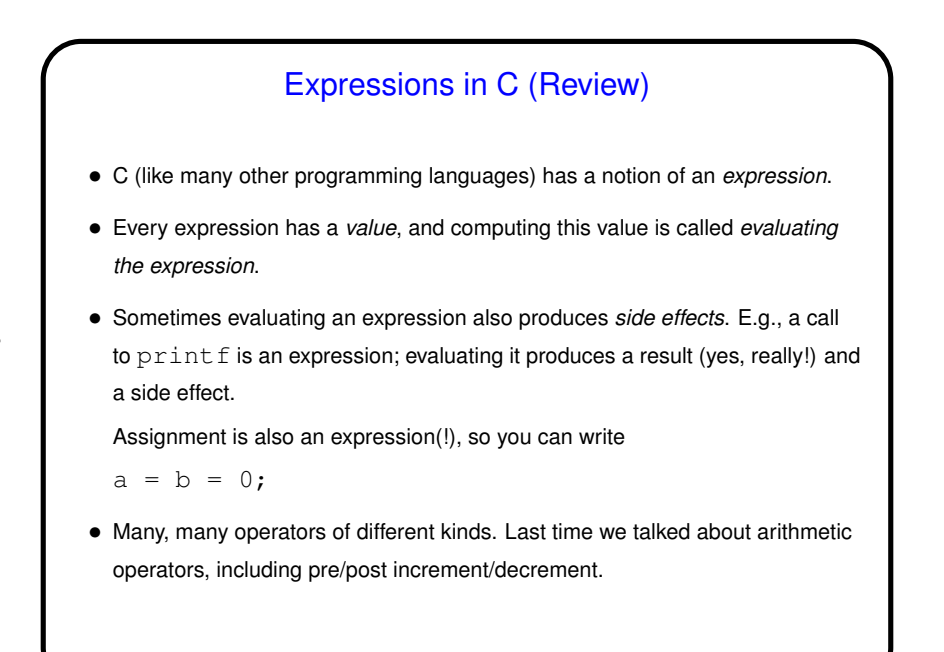

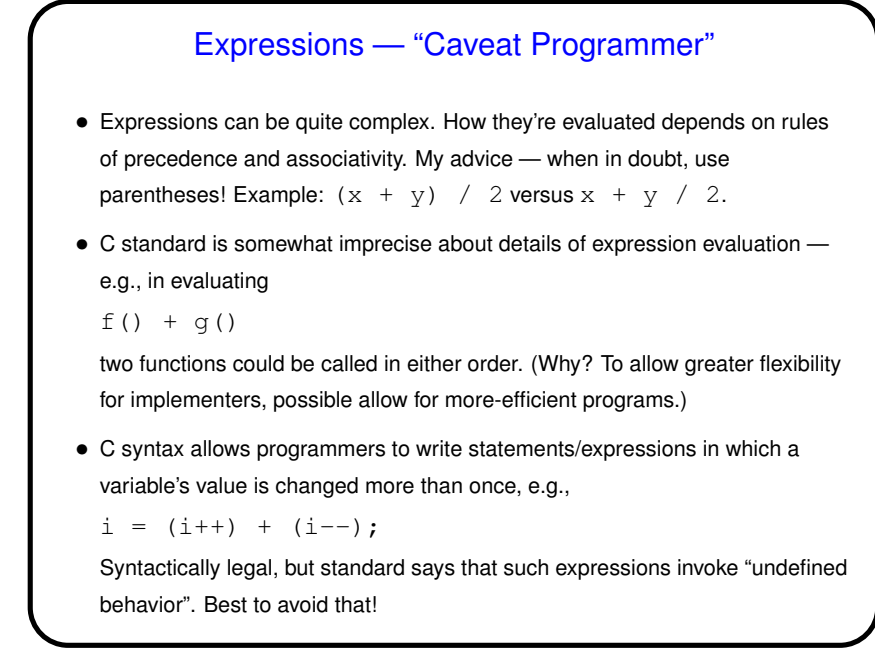

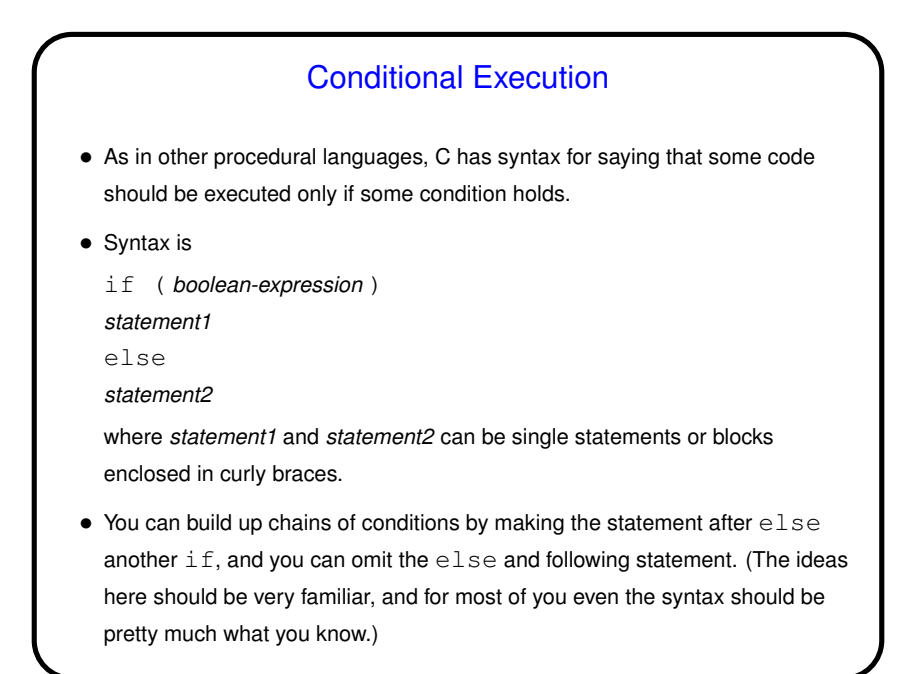

Boolean Expressions and Values in C • Early standards for C didn't include a Boolean type, but represented it with integers, with the convention that  $0$  is  $false$  and anything else  $true$ . • Later standards include a bool type, but if you use it for variables you must be sure the compiler knows you want to compile with the right standard, and you must include #include <stdbool.h> • Partly as a consequence of this, you can use an integer-valued expression where a Boolean expression is needed. (So you can write  $if (a = b)$ , but it won't do what you probably want!) • Of course(?), C also includes the usual range of relational and Boolean operators.

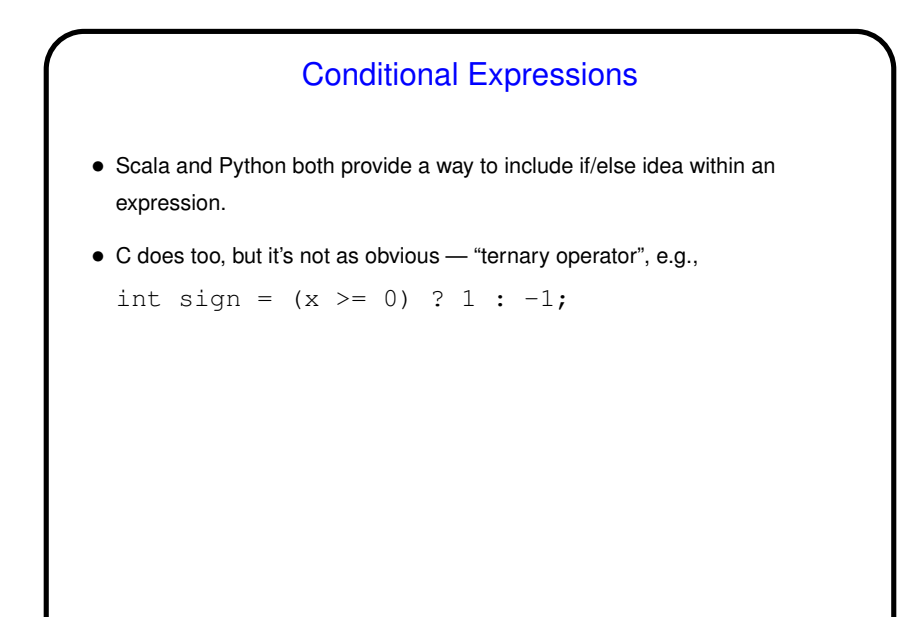

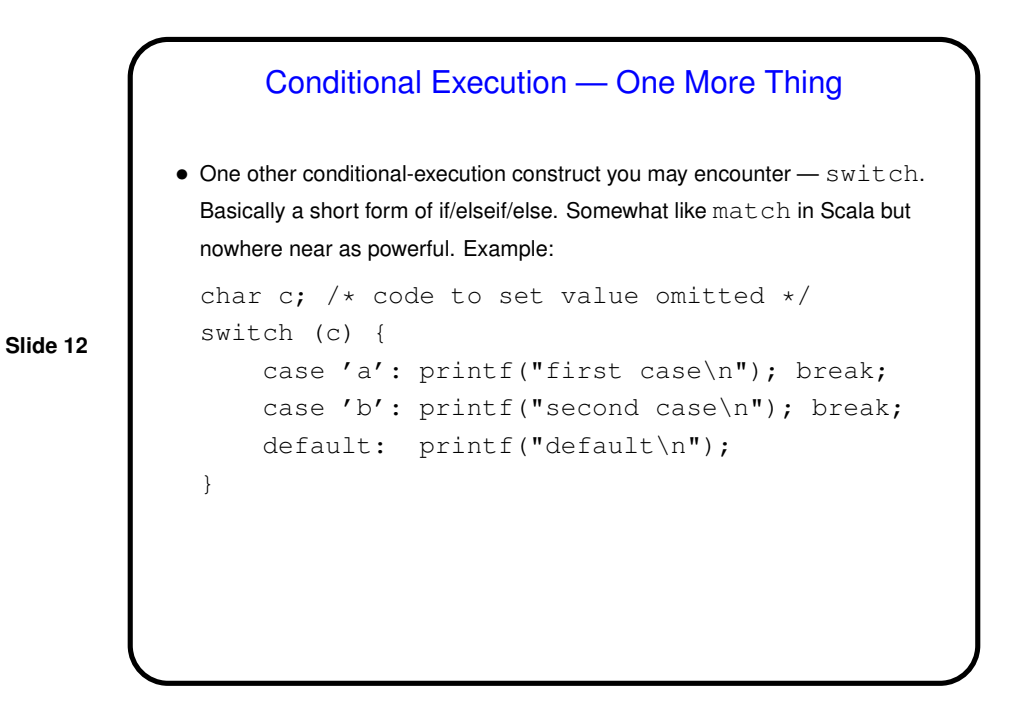

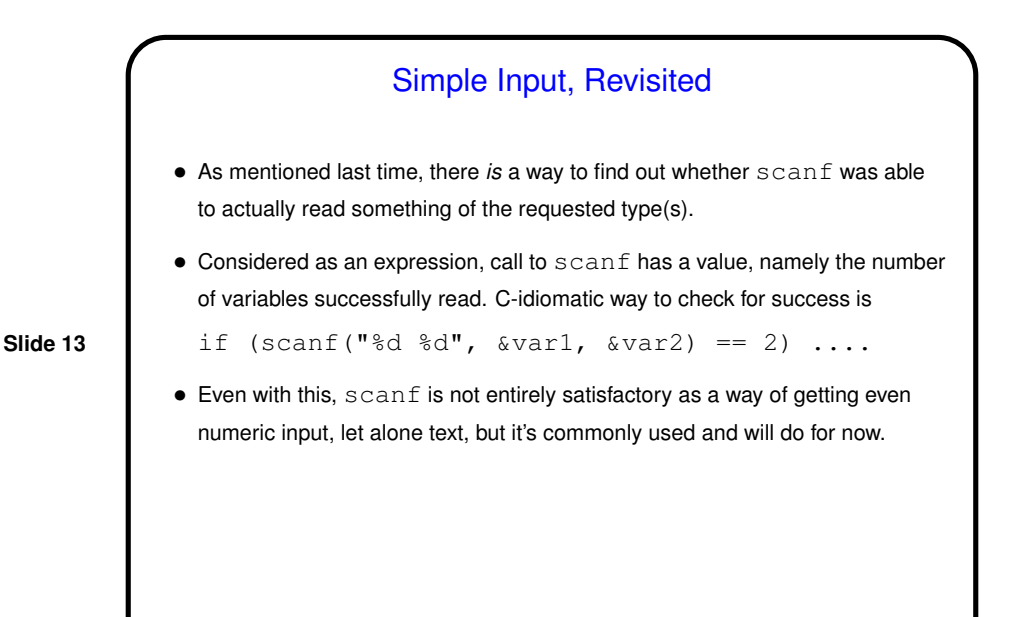

Functions in C • Functions in C are conceptually much like functions in other procedural programming languages. (Methods in object-oriented languages are similar but have some extra capabilities.) I.e., a function has a *name*, *parameters*, a *return type*, and a *body* (some code). • One difference between C and higher-level languages: You aren't supposed to use a function before you tell the compiler about it, either by giving its full *definition* or by giving a *declaration* that specifies its name, parameters, and return type. The function body can be later in the same file or in some other file. • Also, C functions are not supposed to be nested (though some compilers allow it).

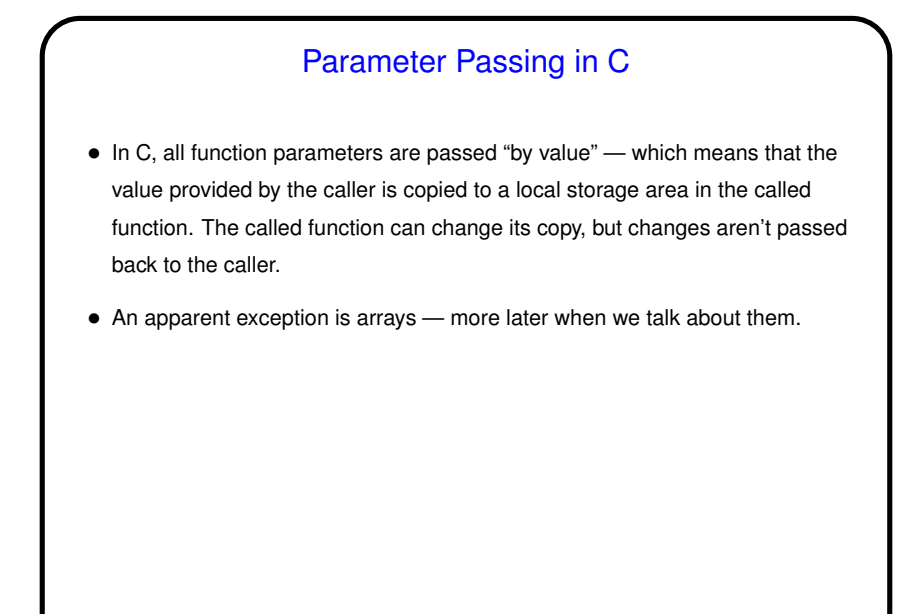

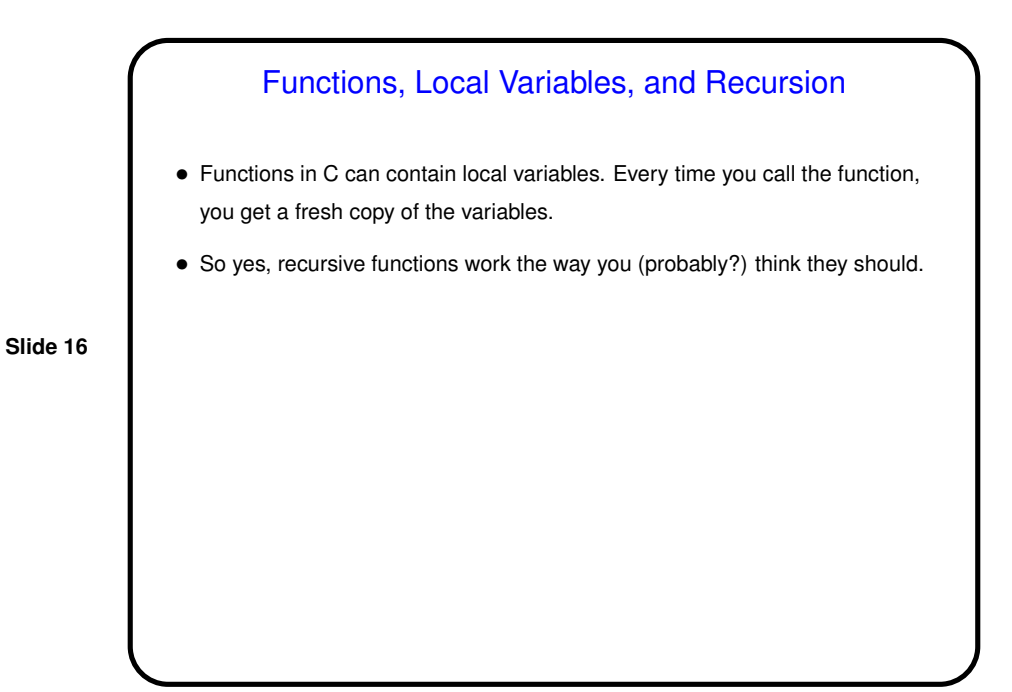

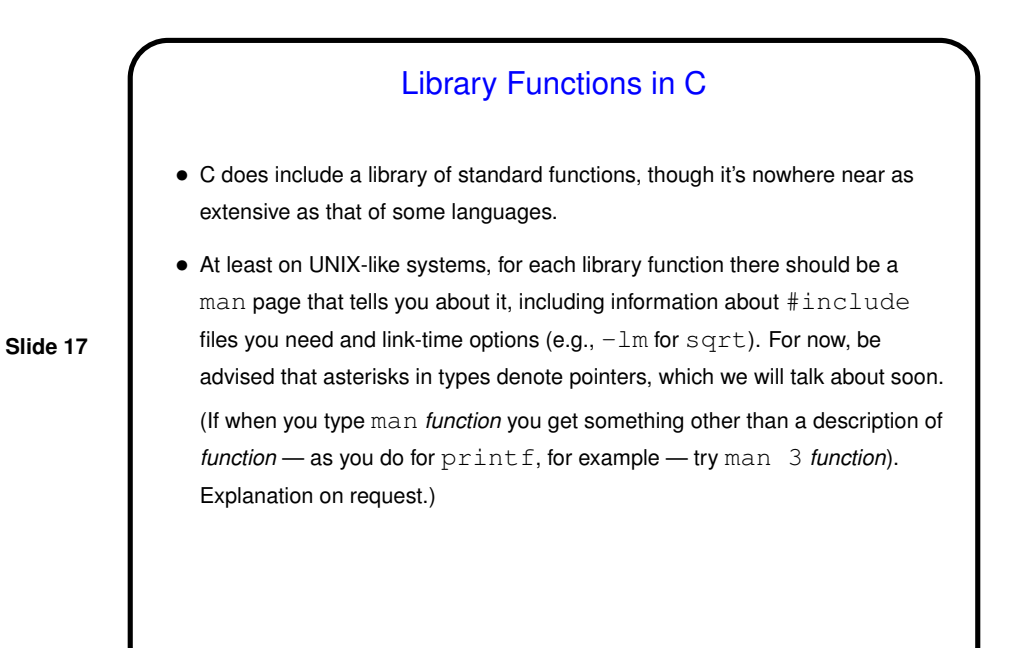

Conditional Execution and Functions in C — Example(s) • (Examples as time permits.)

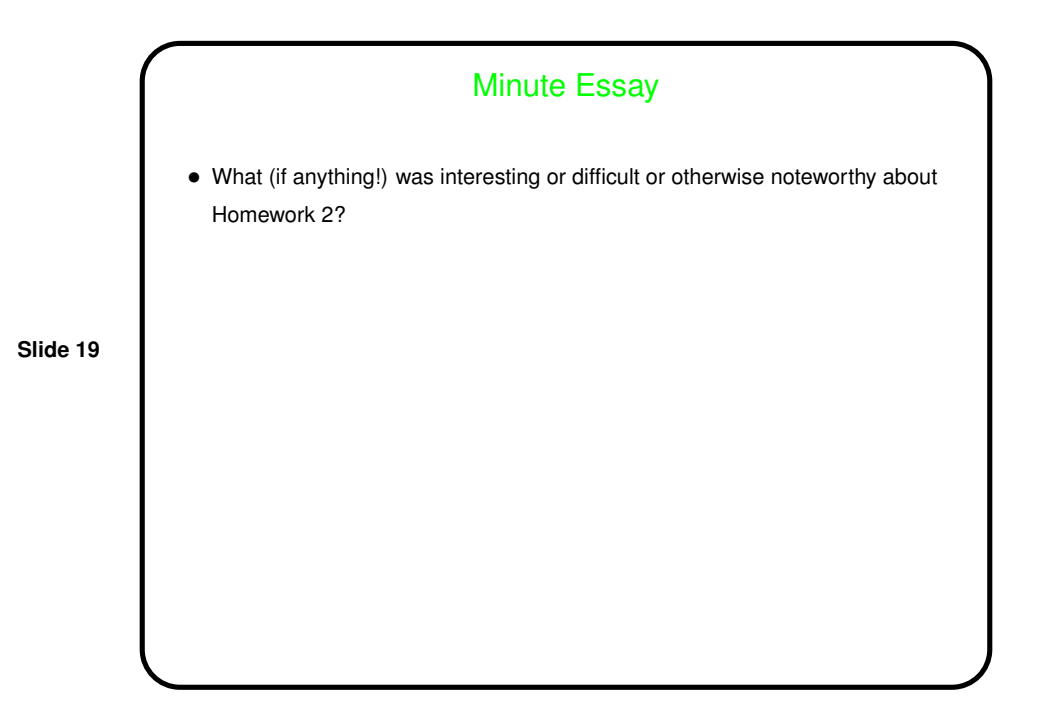